**WANG\_MLL\_TARGETS**

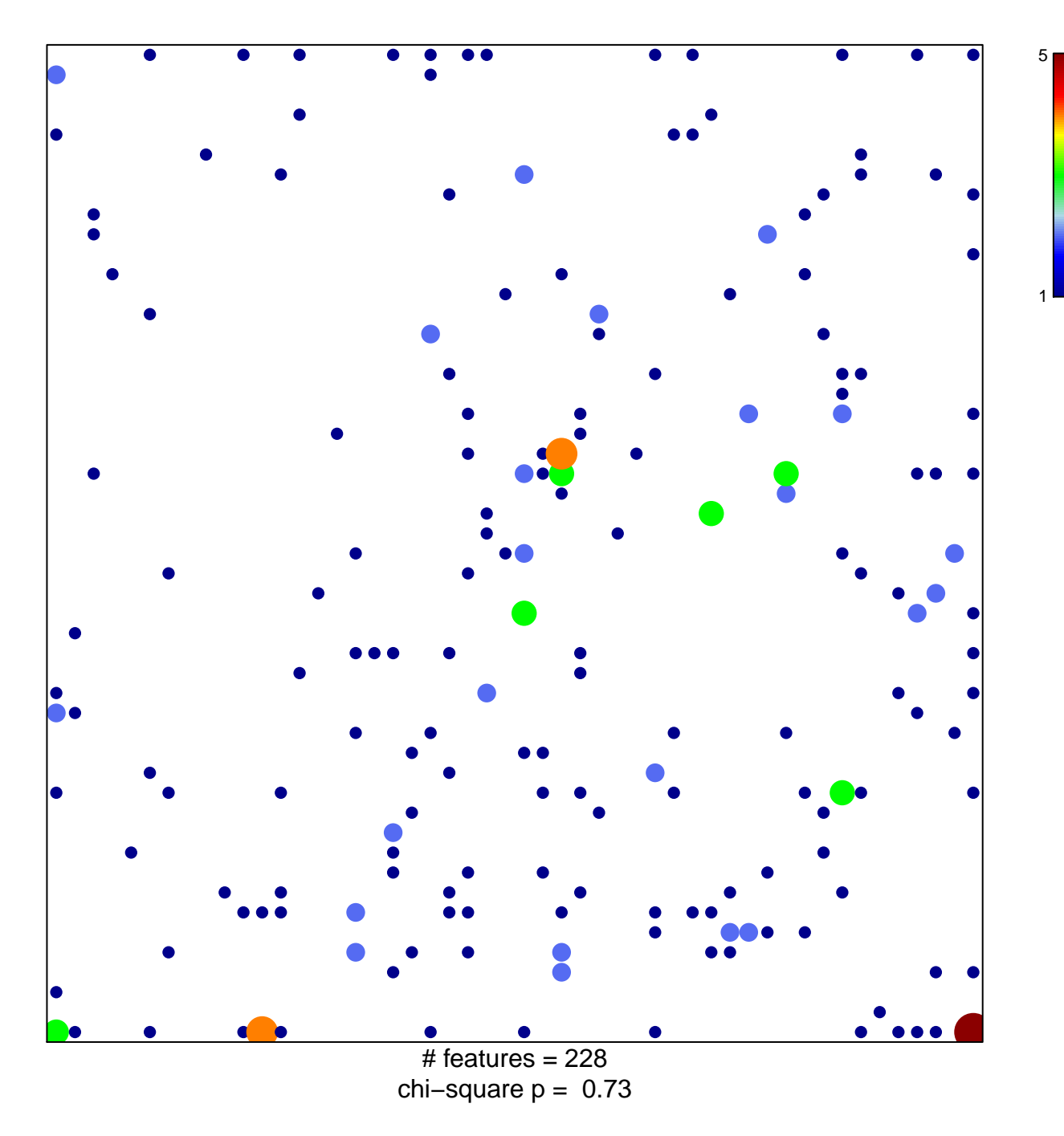

## **WANG\_MLL\_TARGETS**

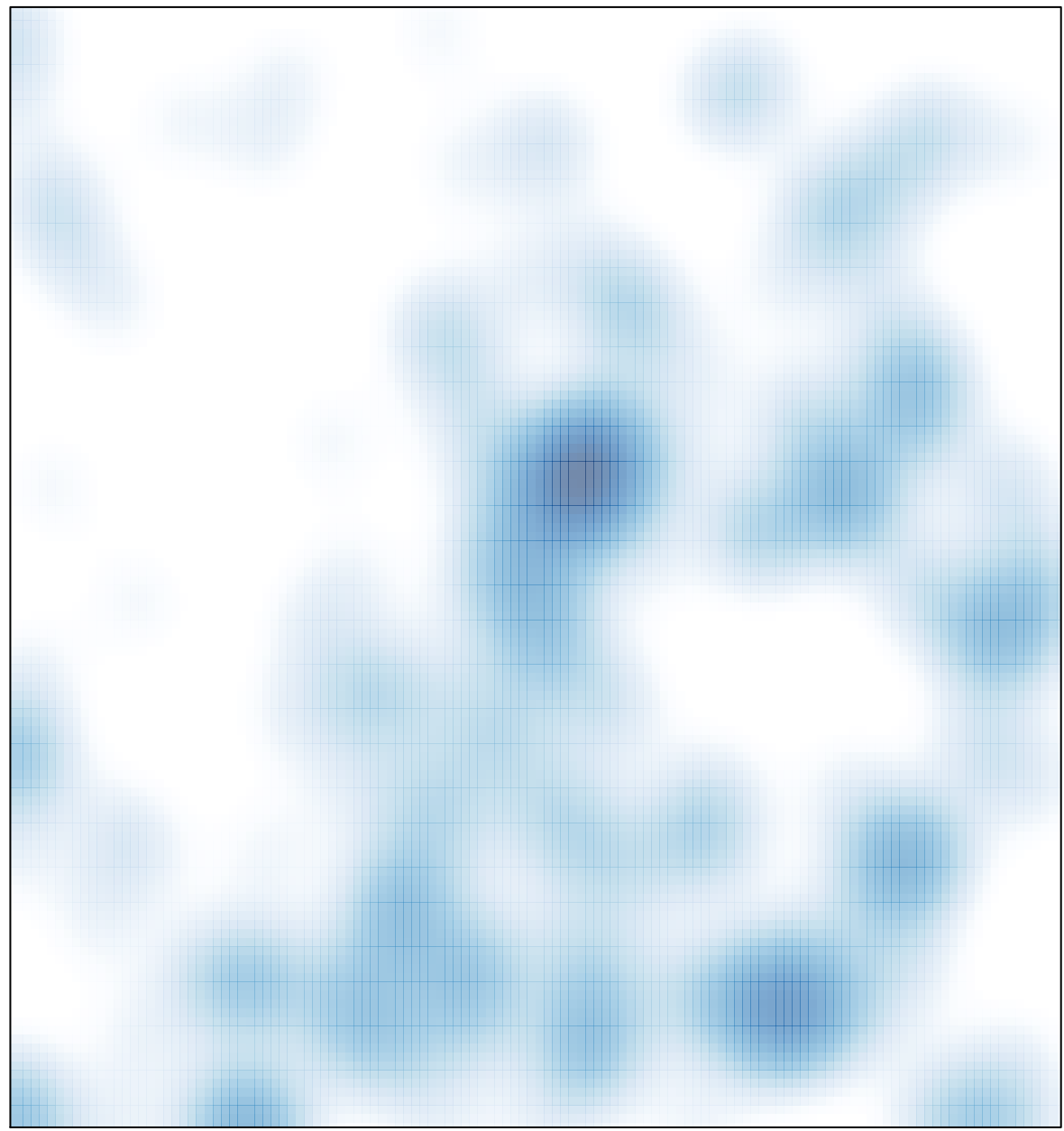

# features =  $228$ , max =  $5$